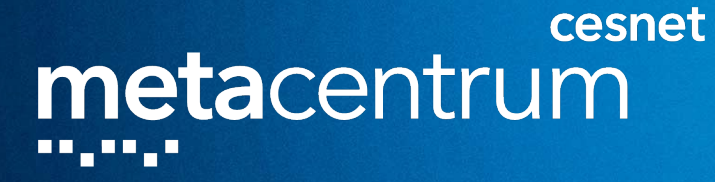

# **METACENTRUM - COMPUTATION FOR THE ACADEMIC COMMUNITY**

**Roman Leontovyč1,2 1 MetaCentrum, CESNET z.s.p.o. 2 Faculty of Science, Charles University [leontovr@natur.cuni.cz](mailto:leontovr@natur.cuni.cz)**

> 1999, 199<sub>1</sub>, 19<sub>91</sub>, 1992, 1<sub>99</sub>1, 19 <u>oo dh</u>

# **Outline**

- **MetaCentrum introduction**
- **MetaCentrum HW resources and software**
- **MetaCentrum infrastructure environment**
- **How to start**
- **How to compute**
- **Common issues and how to prevent them**
- **Other Cesnet services**
- **Other CESNET services**

# **About MetaCentrum**

### ■ **MetaCentrum**

- **organization operating and managing distributed computing National Grid Infrastructure (NGI)**
- **established 1996**
- activity of the CESNET association (association of universities of the **Czech Republic and the Czech Academy of Science)**
- **provides scientific computations, collaborative research and its support service**
- **integrated into European e-infrastructures EGI (grid), EOSC (European Open Scientific Cloud)**
- **completely free for students, academic staff of research institutions in Czech Republic (registration needed)**
- **24x7 sevice**

# **MetaCentrum NGI**

- **Coordinator of national grid**
- **Assistance with:**
	- **purchase and integration computational resources into NGI**
	- **selection, installation and maintenance of the clusters**
	- **software maintenance**
	- **maintenance of user accounts**
	- **priority/exclusive access to owned clusters** GÉANT

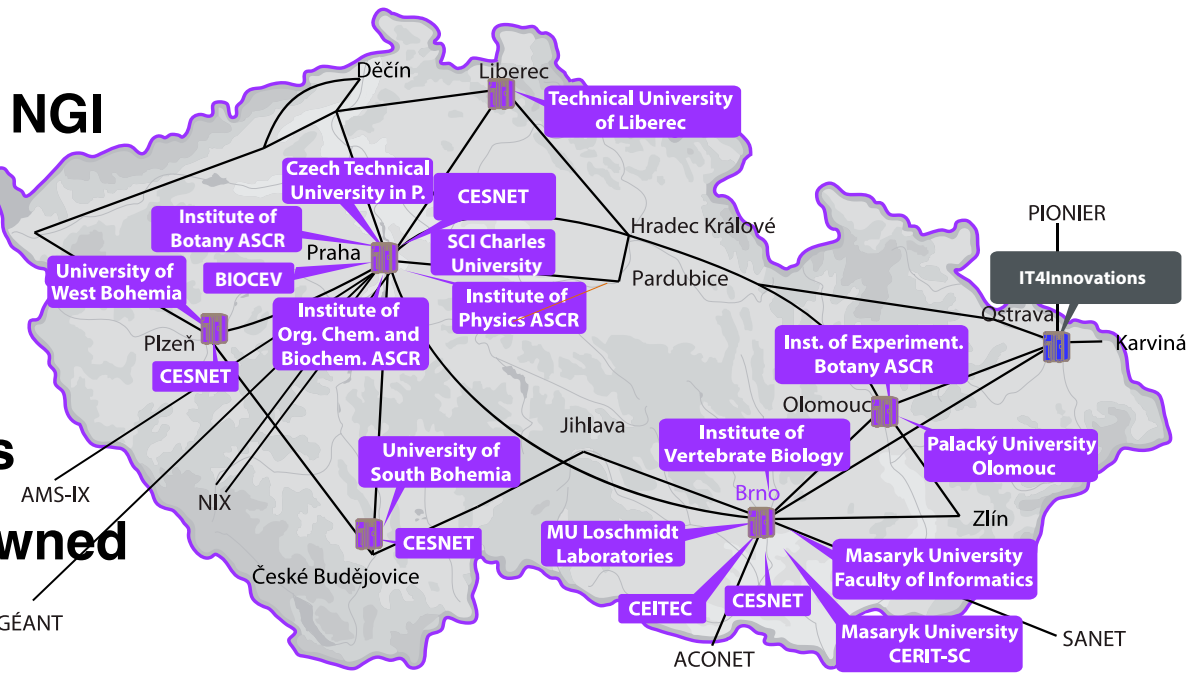

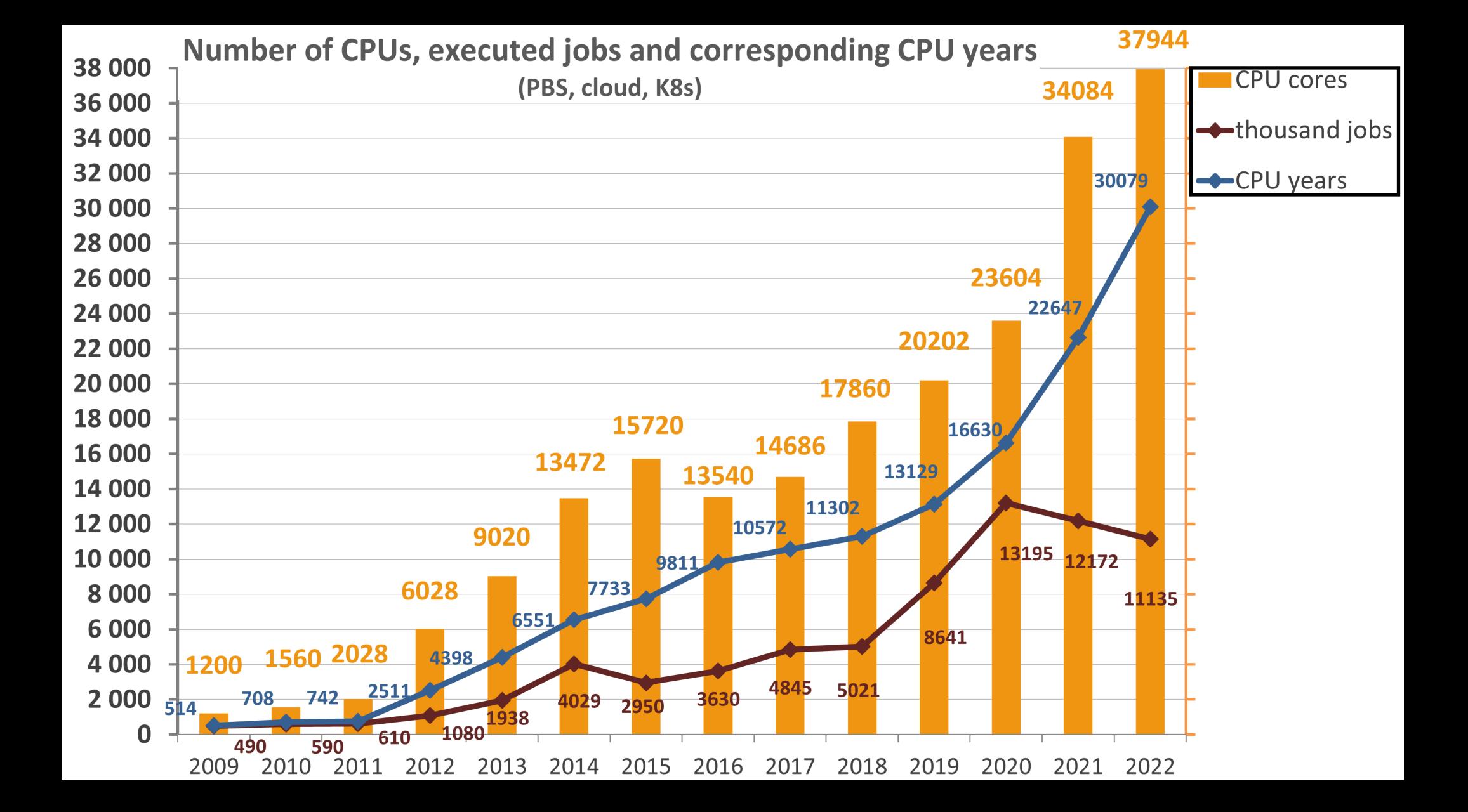

### **MetaCentrum statistics of 2022**

- **30,079 CPU years (upper paleolit)**
- **2,710 users**
- **11 135 000 executed jobs**

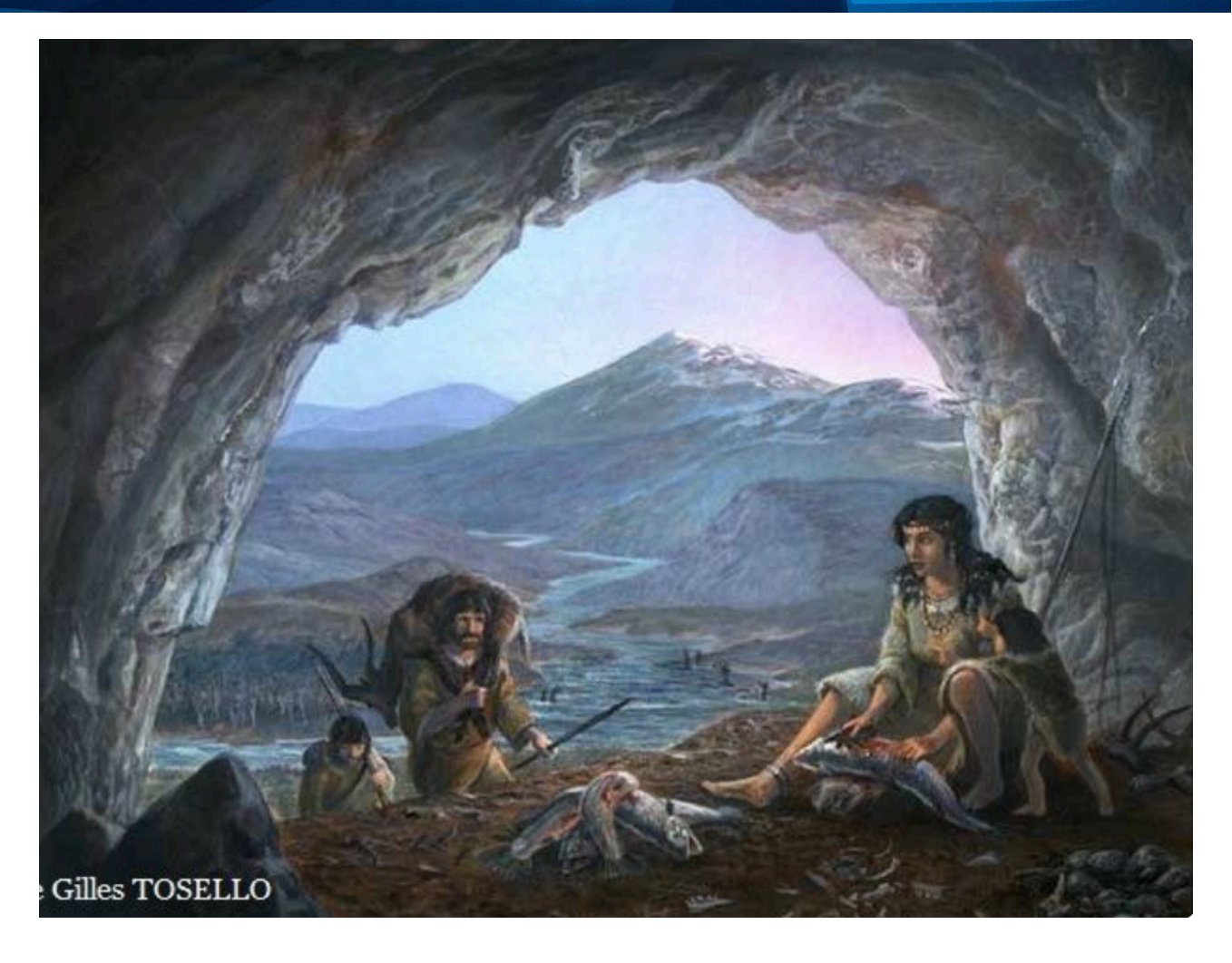

### **Metacentrum services**

- **Metacentrum services** 
	- **individuals computing, data processing**
	- **projects sharing data in a group**
	- **institutions integrating resources to NGI (maintenance of HW, SW)**
	- **research, development, education**
	- **immediately accessible resources (registration needed)**
	- **free of charge (acknowledgements in publications)**

# **Cluster computing**

**Old school**

### ■ **Computing cluster**

- **group of interconnected**
	- **"classical" computers**

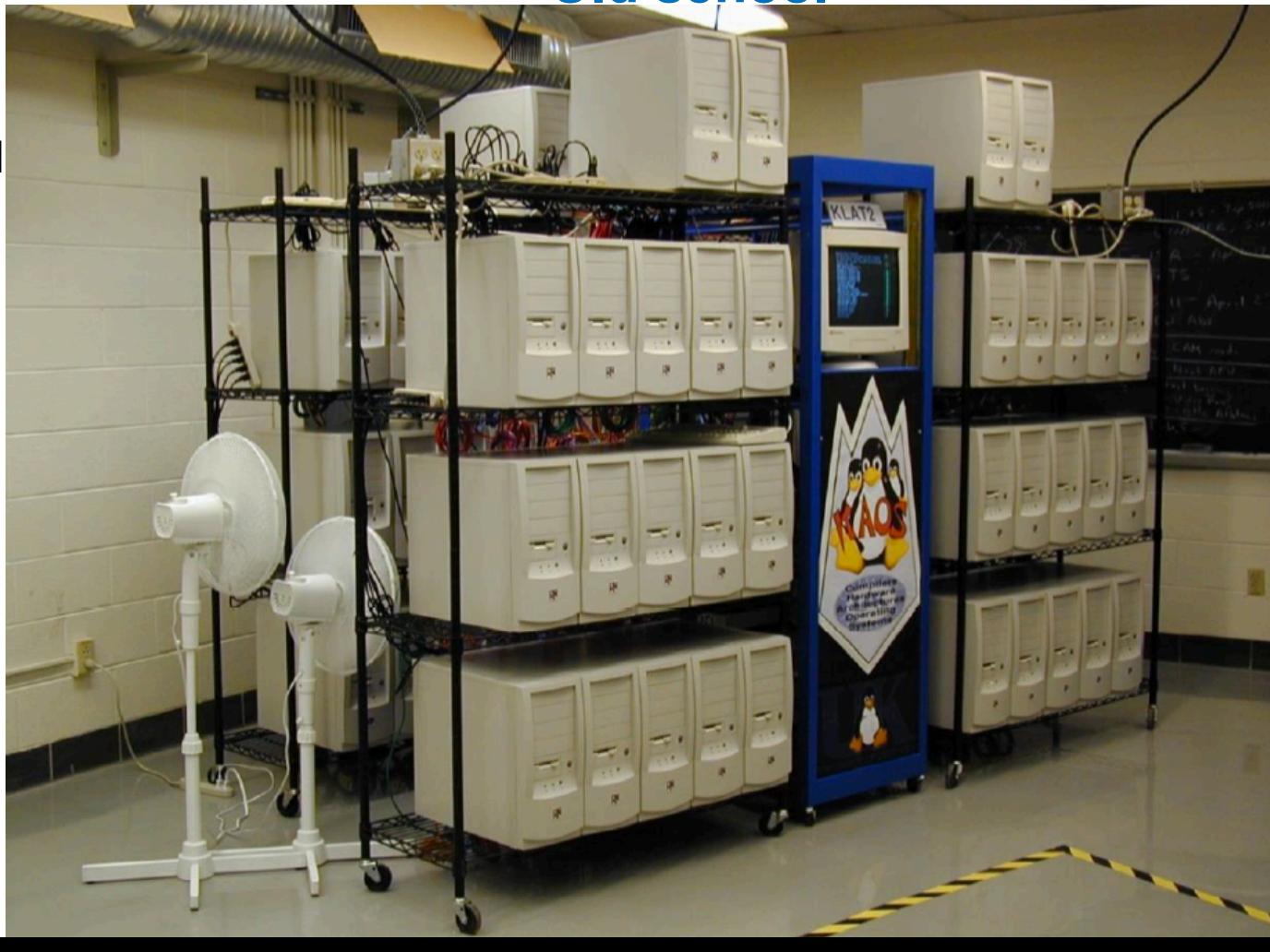

## **Cluster computing**

**Now**

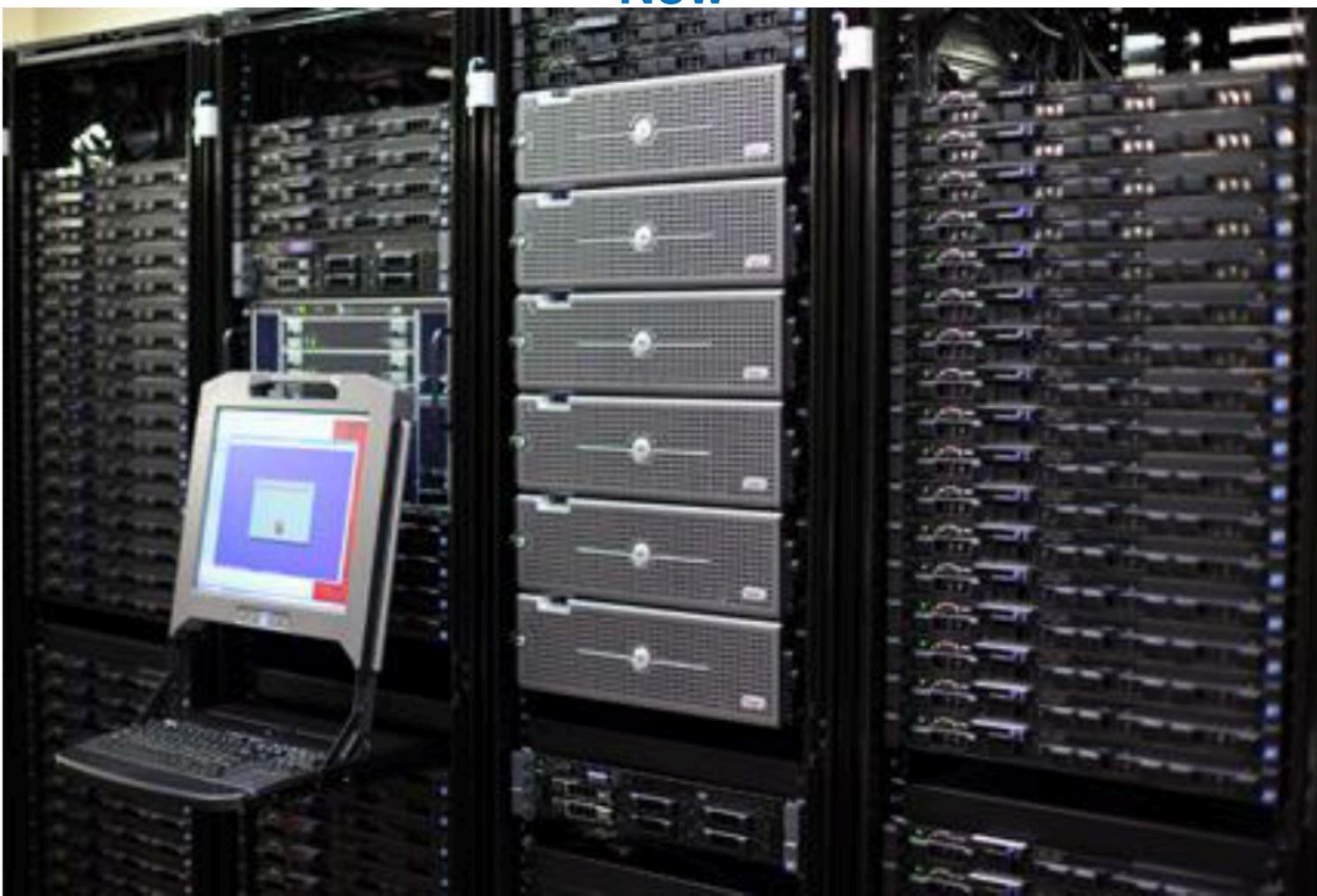

## **MetaCentrum Resources**

#### ■ **CPU**

- **~ 45,000 CPU (x86\_64)**
- **Intel, AMD**
- **Linux Debian 11, CentOS**
- **heterogenous environment** 
	- **nodes with:**
	- **low number of cores (2x4-32 cores)**
	- average number of cores SMP machines (32-128 cores)
	- high number of cores
		- **384 cores 6 TB RAM SGI UV 2000**
		- 504 cores 10 TB RAM HPE Superdome Flex

<https://metavo.metacentrum.cz/pbsmon2/hardware>

- **GPU** 
	- **17 clusters, over 400 GPU cards (NVIDIA A10, A40, A100, RTX A4000, Tesla, GeForce )**
- **8.5 PB disk space (working data), ca 3 TB/user**
- **21 PB archive storage, "unlimited"/user (Cesnet Storage Department)**

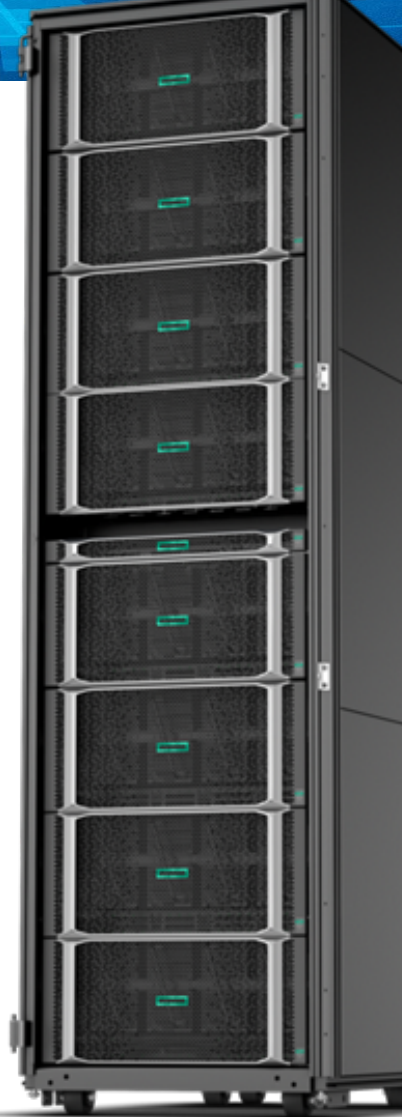

## **How to start**

- **Employees and students of research or academic organizations in the Czech Republic**
- **Registration** (**https://metavo.metacentrum.cz/en/application/index.html**)
- **Rules of use ([https://www.metacentrum.cz/en/about/rules/index.html\)](https://www.metacentrum.cz/en/about/rules/index.html)**
	- **science, research, education, development, (commercial)**
	- **free, acknowledgement in publications**

#### **Read our documentation, FAQ and tutorial for beginners**

[https://wiki.metacentrum.cz/wiki/Main\\_Page](https://wiki.metacentrum.cz/wiki/Main_Page) [https://wiki.metacentrum.cz/wiki/Beginners\\_guide](https://wiki.metacentrum.cz/wiki/Beginners_guide)

[https://wiki.metacentrum.cz/wiki/FAQ/Grid\\_computing](https://wiki.metacentrum.cz/wiki/FAQ/Grid_computing) <https://wiki.metacentrum.cz/wiki/Troubleshooting>

#### **Acknowledgement for 2023**

#### **MetaCentrum official acknowledgement formula**

Computational resources were provided by the e-INFRA CZ project (ID:90140), supported by the Ministry of Education, Youth and Sports of the Czech Republic.

#### **Acknowledgement formula for ELIXIR CZ resources**

Computational resources were provided by the ELIXIR-CZ project (ID:902553), part of the international ELIXIR infrastructure

### **MetaCentrum environment**

### Grid computing [https://wiki.metacentrum.cz/wiki/Beginners\\_guide](https://wiki.metacentrum.cz/wiki/Beginners_guide)

- **Batch jobs, long-time running (days, weeks, months)**
- **Interactive jobs (direct control)**
- **Primarily for command line control**
- **Graphical environment (X-windows, Remote desktop, Open OnDemand)** 
	- **Open OnDemand web base GUI, no scripting skills needed)** [https://wiki.metacentrum.cz/wiki/Singularity](http://www.apple.com/cz)
- **Containers (Singularity)**

### **Cloud computing (MetaCentrum cloud)**

- **Virtual machines**
- **Personalization of environment (OS, SW versions etc.)**

### **Metacentrum environment**

### **Frontends**

- **mainly virtual machines**
- **direct log in without reservation (ssh, kerberos, putty)**
- **for file/directory manipulation, basic unix operation, preparation of the batch jobs, submitting the jobs**
- **not for demanding activities (large data manipulation, computing, software compilation etc.)**

### **Computing nodes**

- **physically process the submitted jobs**
- mainly for non-interactive work, jobs **are assigned by PBS (scheduling system)**
- **exceptional direct login (manual deleting/transfer data after job failure)**
- **heterogenous environment (different number of cores per node, GPU cards…)**

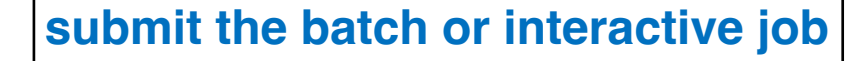

### **MetaCentrum environment**

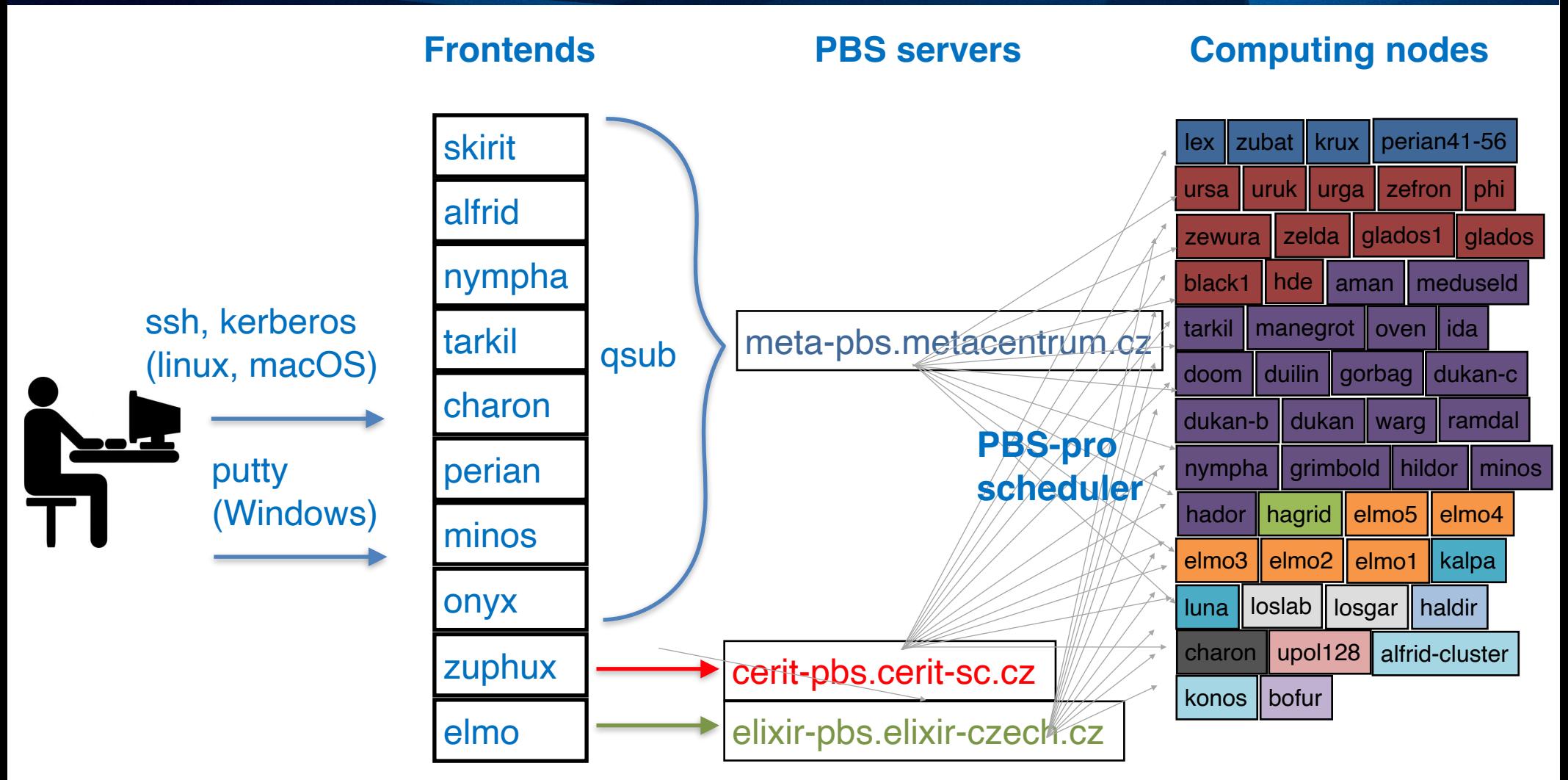

## **Metacentrum Software**

- **modular subsystem [\(https://wiki.metacentrum.cz/wiki/Application\\_modules#Usage\)](https://wiki.metacentrum.cz/wiki/Application_modules#Usage)**
	- frontends/working nodes are "application-free environment"
	- applications/software are provided as modules, user specify which applications and versions will be used
- **~3000 modules** (computational chemistry, molecular modeling, bioinformatics, technical and material simulations, mathematical and statistical modeling, image video and sound processing, development tools and environments etc…)

## **Metacentrum Software**

#### ■ **Commercial software**

- paid and maintained by MetaCentrum (regular updates), for all users, license agreement may be required
- paid by users, maintained by MetaCentrum, limited to users/groups

### ■ **Open source software**

- installation/updates by MetaCentrum on request, for all users
- installation/updates by users in their environment.

## **Metacentrum Software**

- **New version of modular system will be released soon**
- **Activation of new modular system via command:**

source /cvmfs/[software.metacentrum.cz/modulefiles/5.1.0/loadmodules](http://software.metacentrum.cz/modulefiles/5.1.0/loadmodules)

- **Basic module commands** 
	- **module ava all available modules**
	- module ava blast/ all available versions of blast
	- module add add module to the environment (module add blast/2.10.0)
	- **module list list of loaded modules**
	- module rm unload module (module rm blast/2.10.0)
	- **module purge unload all modules**

### **Conda modules**

#### ■ **Conda**

- **open-source package management system**
- **quickly installs, runs and updates packages and their dependencies**
	- module add conda/modules (load conda module)
	- conda env list (list of environments/software available)
	- conda activate busco\_v5.4.3\_py3.8 (activate the environment)
	- conda deactivate (deactivate the environment)

### **Python modules**

- Python packages installed and managed by pip package installer
- **Dependent on the python version and compiler** 
	- module add python36-modules (load modules for python 3.6)
	- pip3.6 list (list available packages, which can be used)

### **Perl modules**

- **Packages dependent on perl** 
	- module avail bioperl/ (available bioperl modules)
	- module add bioperl/1.7.8-gcc (load specific bioperl module)
	- perl\_installed\_modules.pl (list of available perl packages)

### **Data storages in MetaCentrum**

[https://wiki.metacentrum.cz/wiki/Types\\_of\\_data\\_storages](https://wiki.metacentrum.cz/wiki/Types_of_data_storages)

#### ■ **Scratch storages**

- fast storages with minimum data capacity
- working with data during computations s
	- scratch\_local
		- on every node, HDD, default
	- scratch ssd
		- fast SSD, typically smaller in volume, not everywhere
	- scratch shared
		- network volume, which is shared between all clusters in a given location, not everywhere
	- scratch\_shm
		- $\blacksquare$  scratch held in RAM, very fast, on every node
- automatically cleaned
- **Disk arrays**
	- data storing between computation
	- several storages geographically distributed (Praha, Brno, Plzeň, Jihlava etc)
- **Hierarchical storages** 
	- data archiving

# **Batch jobs**

- high demands on time and computing power
- **on the frontend** 
	- prepare the input data
	- prepare the batch job script in text editor (vim, pico, nano...) or graphical gsub assembler ([https://metavo.metacentrum.cz/pbsmon2/person\)](https://metavo.metacentrum.cz/pbsmon2/person)
		- specifications of requested resources (number of nodes, CPUs, walltime, memory, scratch space etc.)
		- copy input data to working node scratch directory
		- load software modules,
		- execute the computation,
		- copy the results
		- clean the scratch directory
	- **submit the batch job (qsub)**
		- https://wiki.metacentrum.cz/wiki/Beginners\_guide#Run\_batch\_jobs

#!/bin/bash #PBS -l walltime=00:10:00 #PBS -l select=1:ncpus=2:mem=4gb:scratch\_local=10gb #PBS -N my\_job #PBS -m abe #PBS -M leontovyc.roman@seznam.cz

# set a DATADIR variable DATADIR=/storage/plzen1/home/leontovyc\_roman/quality\_control\_batch

# copy input file "ERR10177551.fastq" to the scratch directory cp /storage/plzen1/home/leontovyc\_roman/quality\_control\_data/ERR10177551.fastq \$SCRATCHDIR

# move into the scratch directory cd \$SCRATCHDIR

# load a module for your application module add fastQC-0.11.5

# make the output directory mkdir fastqc\_result

# run the calculation # do not forgot to use reserved CPUs by '-num\_threads' flag fastac -t 2 -o fastac result ERR10177551.fasta

#copy results cp -r fastqc\_result \$DATADIR

# clean the scratch directory clean\_scratch

# **Batch jobs**

### **Monitoring**

- in terminal qstat
- graphical view on <https://metavo.metacentrum.cz/pbsmon2/jobs/detail>
- complete info about the job (walltime, memory used, effectivity of CPU usage, working node etc.)
- Walltime can be increased by user [https://metavo.metacentrum.cz/en/](https://metavo.metacentrum.cz/en/news/novinka_2021_0013.html) [news/novinka\\_2021\\_0013.html](https://metavo.metacentrum.cz/en/news/novinka_2021_0013.html) or on request
- submitted/running job can be terminated by user anytime gdel

## **Interactive jobs**

- **For interactive work**
- **Testing calculations**
- **requesting resources same way as for batch job with -I (upper case "i") option** 
	- **[https://wiki.metacentrum.cz/wiki/Beginners\\_guide#Run\\_interactive\\_job](https://wiki.metacentrum.cz/wiki/Beginners_guide#Run_interactive_job)**

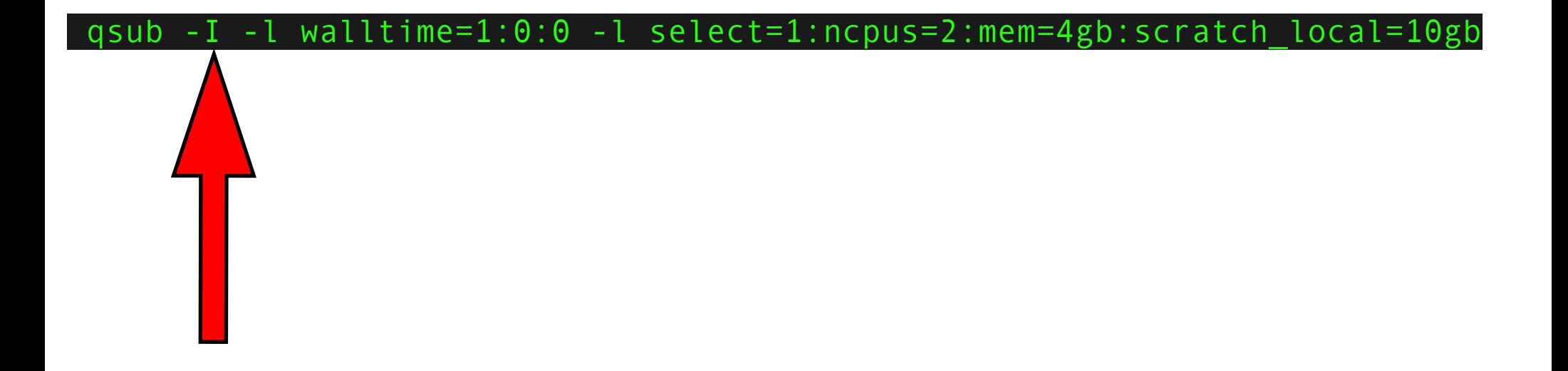

### **Fairshare**

- **mechanism which allows historical resource utilization information to be incorporated into job feasibility and priority decisions**
- **more you compute longer you wait**
- **continuously increasing in time to initial value**
- separated on different schedulers (meta-pbs.metacentrum.cz, cerit-pbs.cerit**sc.cz , elixir-pbs.elixir-czech.cz )**
- significantly increased by acknowledgement of MetaCentrum in publications

#### cesnet metacentrum angangan

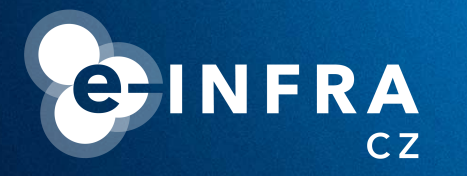

# **Common issues and how to prevent them**

#### cesnet metacentrum ------

### **Transfer of a large amount of data**

Do not use frontends, copy data directly on storage, use compressed files (.tar, .zip, .gz, etc.)

■ SFTP client for Windows users (WinSCP, FileZilla, CyberDuck)

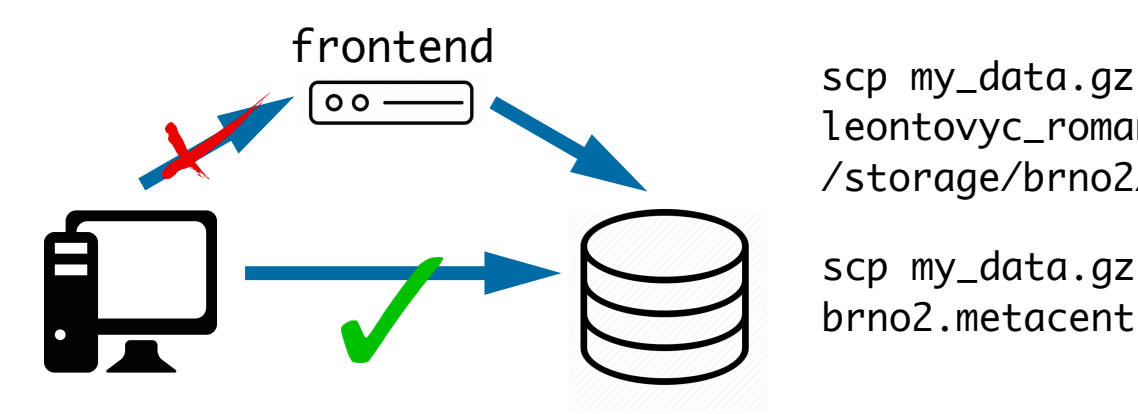

leontovyc\_roman@skirit.metacentrum.cz:\ /storage/brno2/home/leontovyc\_roman

scp my\_data.gz leontovyc\_roman@storagebrno2.metacentrum.cz:

[https://wiki.metacentrum.cz/wiki/Working\\_with\\_data](https://wiki.metacentrum.cz/wiki/Working_with_data)

#### cesnet metacentrum ,,,,,,,

### **Avoid non-effective calculations**

- Optimise your calculations (hardware usage)
- Reservation of too many resources decreases your fairshare score and reduces the priority for your future jobs

https://wiki.metacentrum.cz/wiki/Fairshare

■ You can increase your fairshare score by acknowledgement to MetaCentrum in your publications

https://wiki.metacentrum.cz/wiki/Usage\_rules/Acknowledgement

Effectivity can be checked on the computation node by standard Linux tools (top, htop) or on metavo.metacentrum.cz web portal

#### cesnet **metacentrum Do not run long calculations on frontends ALLAHLA**

- Is not appropriate to run long and demanding calculations directly on frontends and/or on clusters outside of PBS
- Ask for an **Interactive job...**

qsub  $(-1)$  -l select=1:ncpus=2:mem=4gb:scratch\_local=10gb -l walltime=1:00:00 \ -m abe

https://wiki.metacentrum.cz/wiki/Pruvodce\_pro\_zacatecniky

#### cesnet metacentrum  $\mathbf{u}_1 \mathbf{u}_2$

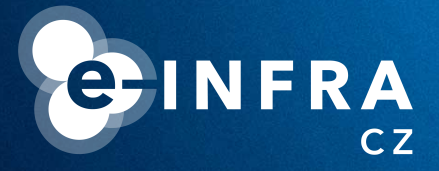

## **Other Cesnet services**

<u> Timbri</u>

## **Cloud computing**

openstack.

- **Run in Openstack** [\(https://cloud2.metacentrum.cz\)](https://cloud2.metacentrum.cz)
- **virtual machines fully controlled by user, different OS (Linux, Windows etc.)**
	- predefined images
	- user defined
- **primarily for testing/computing not for web hosting**

### **Data storages**

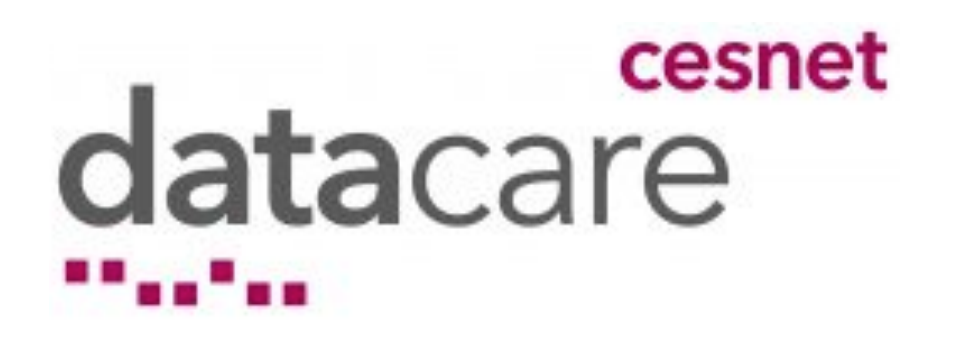

- **https://du.cesnet.cz/**
- **data storages for scientific research**
- **more than 21 PB storage**
- **data backups, data archiving, data sharing**
- **fully integrated with MetaCentrum**
- hierarchical different speed and capacity, MAID and tape **storages**

# **FileSander**

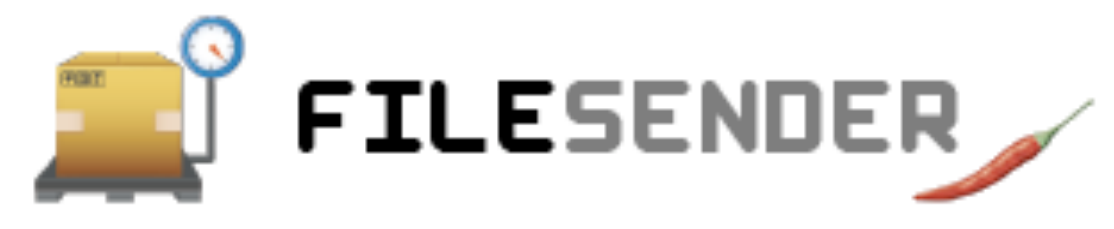

- **<https://www.cesnet.cz/sluzby/filesender/>**
- web "depository-like" service for file share/transfer
- files up to 500 GB
- at least one participant with eduID identity
- free of charge

## **OwnCloud**

- **<https://www.cesnet.cz/sluzby/owncloud/https://www.cesnet.cz/services/owncloud/?lang=en>**
- **synchronisation between various computers/mobile devices**
- **100 GB/user (may be increased)**
- for Windows, Linux, Os X, iOS, Android
- **access via web interface**
- **data sharing with other users**
- **free of charge**

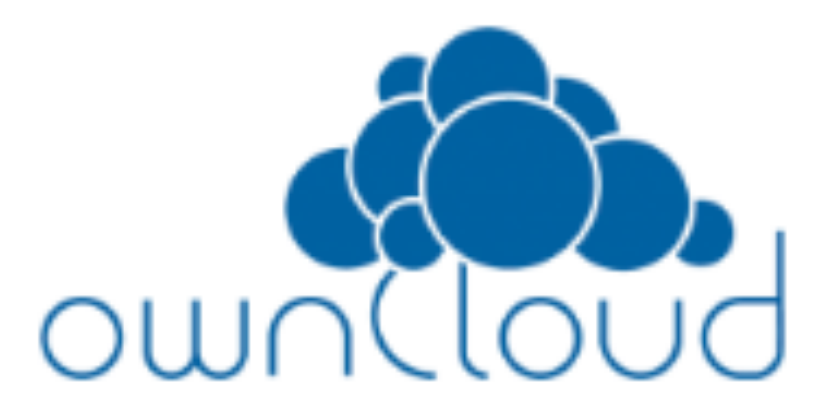

## **Advantages**

- **100% free of charge**
- **strong computational power**
- **large data storage capacity (backups, archives)**
- **heterogenous environment**
- full service administration (hardware, software, user accounts etc.)
- **user support**

## **Disadvantages**

- **sharing resources**
- **interactive work might be complicated, more suitable for batch jobs**
- **waiting for jobs to run**
- might be difficult to understand the structure/environment

#### cesnet metacentrum  $\mathbf{m}_1\mathbf{m}_2$  .

### **THANK YOU FOR ATTENTION**

. . . . . . . <sub>.</sub> <u> 1,000 k</u> ,,,,,